Sessão I - Modelagem

Artigo

# **CRIAÇÃO E MANUTENÇÃO**

**REAL AND** 

IV Simpósio Brasileiro de Computação Gráfica e Processamento de Imagens

**DE** 

## **SUBDIVISÕES PLANARES**

*Paulo Roma Cavalcanti (IMPA/CNPq)* 

*Paulo Cezar* P. *Carvalho (IMPA/CNPq)* 

*Luiz Fernando Martha (IMPA/CNPq)* 

Página em branco na versão original impressa.

### CRIAÇÃO E MANUTENÇÃO DE SUBDIVISÕES PLANARES

Paulo Roma Cavalcanti, Paulo Cezar P. Carvalho e Luiz Fernando Martha Instituto de Matemática Pura e Aplicada Estrada Dona Castorina, 110 22460 - Rio de Janeiro, RJ

ABSTRACT: This paper deals with the problem of interactively creating and maintaining a subdivision of the two-dimensional Euclidean space. The main goal is to create an editor capable of handling planar subdivisions, having a well-defined interface and creating an abstraction layer which hides the geometrical and topological problems that occur when building and maintaining such subdivisions.

#### 1. INTRODUCÃO  $\mathcal{L} = \mathcal{L}$

O presente trabalho trata do problema de criar e manter uma subdivisão do espaço Euclidiano bidimensional de forma interativa. O objetivo principal é a criacão de um editor de diagramas planares constituído por uma biblioteca de funções, com uma interface bem definida, criando uma camada de abstração que esconde os problemas topológicos e geométricos envolvidos na criação e manutenção de uma subdivisão planar arbitrária (com arestas curvas).

A criação de uma subdivisão planar consiste em, dado um conjunto de segmentos de curvas (ou simplesmente segmentos), obter o grafo plano determinado por eles. Para tal é necessário calcular os pontos de interseção entre estes segmentos, criando *vértices* em cada um destes pontos, *arestas* entre cada par de vértices ligados por um segmento e faces, sempre que um conjunto de arestas formar uma área fechada.

O problema de criar uma subdivisão planar deve ser abordado sobre três aspectos; o da *correção* dos algoritmos, inseridos em um mundo ideal e supondo-se aritmética real com precisão infinita; o da robustez dos algoritmos, onde o problema é produzir um resultado aceitável, mesmo lidando com dados imprecisos. e trabalhando com aritmetica de ponto flutuante; e o da *eficiência* dos algoritmos adotados.

O EDP - Editor de Diagramas Planares é capaz de criar e manter um diagrama planar interativamente. permitindo a inserção de novos segmentos em tempo real. Para lidar com a diversidade de geometrias de segmentos necessária às aplicações, foi identificado um conjunto de funções que permitem a geração de bibliotecas de geometrias manipuláveis pelo EDP. A introdução de uma nova geometria para os segmentos pode ser feita através da criação da biblioteca correspondente.

## $\frac{1}{2}$

Para que seja possível criar e manter de forma eficiente um diagrama planar qualquer, formado por vértices, faces e arestas, é necessário que seja utilizada uma estrutura de dados que permita obter todas as relações de adiaçência entre estes entes topológicos, de forma localizada e baseada apenas na informação topológica armazenada na estrutura.

Escolheu-se uma estrutura de dados do tipo half-edge conforme [MANT88], juntamente com os operadores de Euler, que são usados para alterá-la, mantendo-se sempre a consistência topológica do modelo. Esta estrutura de dados foi criada para representar a topologia de variedades (manifolds) bidimensionais em três dimensões. Sua utilização em duas dimensões faz com que se interprete a subdivisão planar como o mergulho do grafo que representa a topologia de uma variedade na superfície de uma esfera de raio infinito. Por isso sempre existe uma face externa (infinita) na subdivisão planar.

modelo. Esta estrutura de dados foi criada para representar a topologia de variedades *(manifolds)* 

A estrutura *half-edge* vê cada face da subdivisão planar como limitada por um conjunto de loops ou ciclos, que por sua vez são sequências de half-edges. A cada aresta (edge) estão associados dois halfedges, orientados em sentidos opostos (fig. 1).

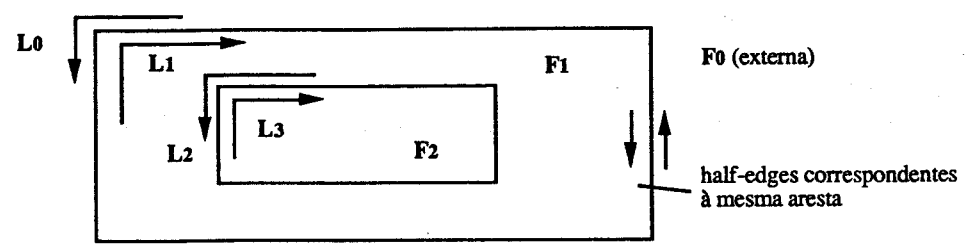

Figura 1 - Faces, loops e half-edges. Em cada estrutura que define entes topológicos foram incluídos ponteiros para atributos geométricos

Em cada estrutura que define entes topológicos foram incluídos ponteiros para atributos geométricos ou definidos pelo usuário. No caso da aresta, os atributos geométricos são os parâmetros que definem a sua geometria: no caso da face são as coordenadas do menor retângulo que a engloba.

#### 3. INSERCÃO DE SEGMENTOS

A principal rotina do EDP é a que permite inserir no diagrama um novo segmento S. As extremidades inicial e final de S serão denotadas por S<sub>i</sub> e S<sub>f</sub>, respectivamente. Um segmento inteiramente contido em uma face (incluindo sua fronteira), será chamado de segmento simples.

Quando um segmento é inserido podem ocorrer quatro tipos de situação: o segmento não intercepta nenhuma aresta do diagrama; o segmento intercepta uma aresta em um vértice; o segmento intercepta uma aresta num ponto que não está identificado com nenhum vértice; e o segmento possui um ponto em comum com alguma aresta. O segmento pode interceptar várias arestas diferentes, e cada aresta pode ser interceptada em vários pontos. No entanto exige-se que o segmento seja uma curva simples (sem auto-interseção).

Para inserção de segmentos, é necessário descobrir quais arestas do diagrama são cortadas e as coordenadas de cada ponto de interseção. Isto pode ser feito por partes, pois se o vetor T<sub>i</sub> (tangente a S em  $S_i$ ) está contido em uma face  $F_1$ , a primeira interseção, a partir de  $S_i$ , ocorrerá obrigatoriamente com uma aresta pertencente a F<sub>1</sub>.

Primeiro deve-se testar se S intercepta cada aresta de F<sub>1</sub>, retornando, neste caso, a interseção mais próxima de S<sub>i</sub>. Caso a interseção não coincida com um vértice do diagrama, a aresta cortada por S terá que ser dividida topologicamente. Desta forma ter-se-á sempre um vértice V<sub>i</sub> no ponto de interseção.

O segmento S deve ser quebrado em duas partes, uma de S<sub>i</sub> até V<sub>i</sub> (S<sub>1</sub>) e a outra de V<sub>i</sub> até S<sub>f</sub> (S<sub>2</sub>).  $S_1f$ e S<sub>2</sub>; passam a estar associados a V<sub>i</sub>. S<sub>1</sub> é um segmento simples por construção e o processo deve ser repetido para S<sub>2</sub>, até que S<sub>2</sub> também seja um segmento simples (fig.2).

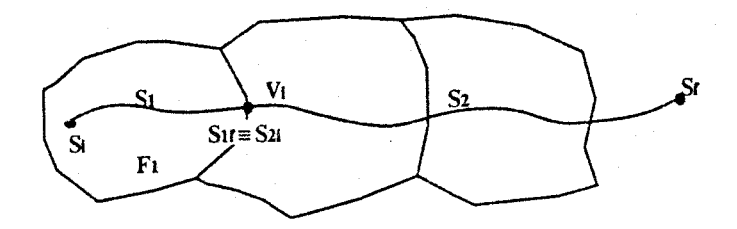

Figura 2- Decomposição de um segmento em segmentos simples.

# Suponha que se deseja inserir um segmento simples com eluremidades Si e Sr. Suponha também que

Suponha que se deseja insent um segmento simples com extremidades Si e Sf. Suponha também que todas as faces do diagrama estão orientadas no sentido horário, isto é, a fronteira externa é orientada no sentido horário e as internas (se houver alguma) no sentido anti-horário. Por uma questão de uniformidade será considerado que a face externa (infinita) não possui fronteira externa.

O primeiro passo para incluir S é verificar se S<sub>i</sub> coincide geometricamente com algum vértice do diagrama para que possa ser associado a ele. Caso não exista tal vértice, S; pode estar sobre uma aresta. que deverá ser dividida (surgindo um novo vértice), ou no interior de uma face, devendo neste caso ser criado um ioop com um único vértice nesta face. Em ambos os casos, o vértice será associado a Si-

Topologicamente podem ocorrer três situações como consequência da inclusão de um segmento simples: ser fechada uma nova face, caso S f toque uma aresta pertencente ao mesmo loop que contém S i (fig.3a); ser eliminado um loop, caso Sf toque uma aresta pertencente a um loop diferente daquele que contém Si (fig.3b); ser simplesmente criada uma aresta, caso Sf não toque nenhuma aresta do diagrama (fig.3c). Cada um destes casos implica no uso do operador de Euler apropriado [MANT 88].

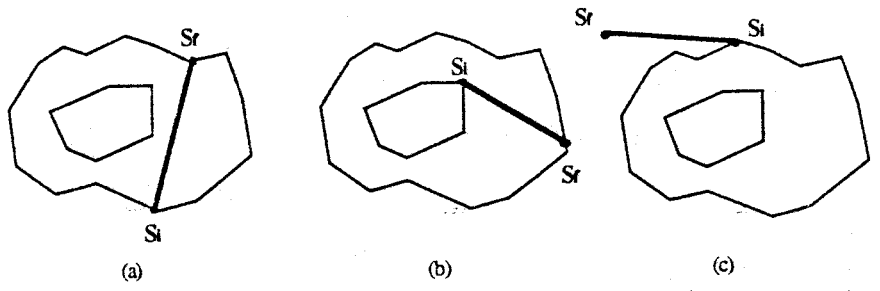

Figura 3 - Casos possíveis na inclusão de um segmento simples

Para determinar em qual face o segmento S se encontra, será considerado o vetor tangente T; a S em  $S_i$ . Existem dois casos triviais: quando  $S_i$  está associado a um vértice isolado (que não pertence a nenhuma aresta), ou quando pertence a uma única aresta. Em ambos os casos S pertence à face que contém Si.

Se S; pertence a mais de uma aresta, então S está contido na face delimitada por duas arestas (que podem ter sido criadas peia divisão de uma aresta quando o vértice S<sub>i</sub> foi criado), cujas tangentes em S<sub>i</sub> são dois vetores u e v, um precedendo e o outro sucedendo T<sub>i</sub> no sentido anti-horário (fig.4). A determinação destes vetores permite estabelecer a face a qual o segmento S pertence, além de fornecerem também os argumentos para os operadores de Euler a serem empregados.

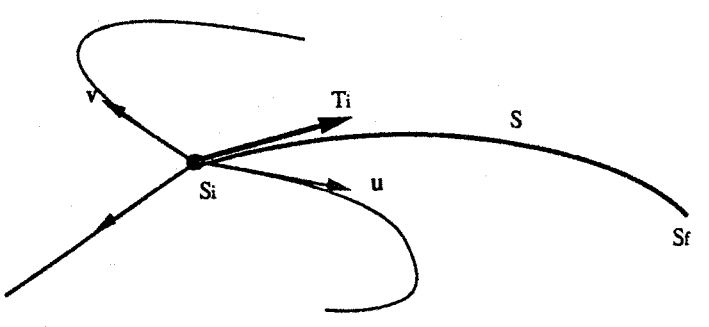

Figura 4 - Determinação da face que contém Ti.

Quando uma nova face é formada, ela é sempre criada a partir de alguma outra face do diagrama, chamada de Fo. A nova face pode conter inteiramente alguns loops de Fo, que são as suas fronteiras internas. Deve-se determinar quais loops de Fo passam a pertencer à nova face. Isto é feito varrendo-se a lista de loops de Fo (com exceção daquele que forma sua fronteira externa e daquele que delimita a nova face) e verificando se qualquer um de seus vértices está dentro da área delimitada pela fronteira externa da nova face. Caso esteja, ele será movido para a nova face (isto é, passará a pertencer a ela, fig.5).

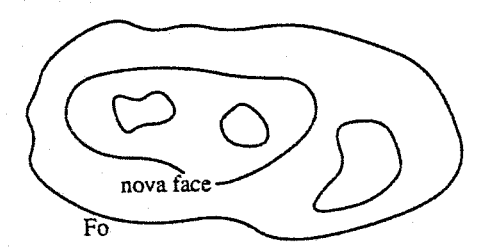

Figura 5 - Distribuição de loops.

### 5. CÁLCULO DE INTERSEÇÕES

Um dos algoritmos mais importantes na construção de um diagrama planar é o que calcula as interseções de um segmento com as arestas do diagrama. Basicamente existem três casos a considerar: uma das extremidades do segmento toca uma aresta; o segmento intercepta uma aresta; ou uma parte do segmento coincide com uma aresta. Para obter algoritmos robustos não basta tratar do problema matemático de encontrar a interseção de duas curvas, devido a dois problemas adicionais: o erro intreduzido no cálculo dos pontos de interseção quando se utiliza aritmética de ponto flutuante; e a imprecisão inerente a todo processo interativo, quando o usuário não deseja (ou não consegue) especificar posições geométricas com precisão absoluta. Para lidar com estes dois problemas, a fim de obter uma implementação robusta, é necessário introduzir o conceito de tolerância [HOFF89].

O mecanismo utilizado considera que o diagrama foi gerado corretamente e que o novo segmento deve se adaptar a ele. Cada vértice e cada aresta possui uma campo de atração cuja abrangência depende de uma dada tolerância. Este campo de atração fornece espessura às arestas.

No EDP, quando um segmento é criado interativamente, ele sofre um pré-processamento. Se uma de suas extremidades cair dentro do campo de atração de um vértice, suas coordenadas passam a ter os valores das coordenadas do vértice. Caso caja dentro do campo de atração de uma aresta, suas coordenadas passam a ter os valores das coordenadas do ponto determinado pela projeção da extremidade sobre a aresta (o usuário iá vê o segmento modificado). Em um segundo passo, o segmento pode ser dividido em dois, caso o seu interior seja atraído por um vértice.

É vital que a implementação do campo de atração seja feita consistentemente. Caso contrário, a alteração na geometria do segmento pode fazer com que um segmento que não interceptaria nenhuma aresta. passe a interceptar, dependendo da configuração já existente e do valor da toleráncia utilizada. 6. ESTI\1ATIYA PARA O TE'vtPO DE 1:\CLl'S.ÁO DE li:\1 :-.-OVO SEG:'>IE:\TO

### 6. ESTIMATIVA PARA O TEMPO DE INCLUSÃO DE UM NOVO SEGMENTO.

 $\Omega$  primeiro passo no processo de inclusão de um novo segmento, que consiste em associar a extremidade inicial do segmento a um vértice já existente (ou, caso não exista tal vértice, criando-o erimeiro), é o mais demorado. Uma vez associado o vértice inicial, o tempo de inclusão é proporcional ao número de arestas de cada face conada.

O primeiro passo implica em determinar qual vértice, qual aresta ou qual face contém S<sub>i</sub>. O algoritmo implementado para verificar a qual face um dado ponto pertence percorre a lista das faces, verificando se o ponto se encontra dentro da área  $F_{ext}$ , delimitada pela fronteira externa da face corrente  $F_c$  (inicialmente a primeira face da lista). Caso esteja, só precisam ser consideradas, daí para frente, as faces que estejam completamente contidas em F<sub>c</sub>. Para verificar isto, basta tomar um vértice qualquer, de cada face  $\Box$ subsequente, e verificar se ele está contido em F<sub>ext</sub>. Se uma face que passou no teste anterior também contiver o ponto, esta será a nova face corrente  $F_c$ . O processo termina quando se tiver chegado ao final da lista das faces.  $F_c$  indica então qual face contém o ponto.

O processo descrito acima pode ser acclerado utilizando o retângulo que engloba cada face. De todo modo, obtém-se um algoritmo cujo tempo de execução é proporcional ao número de elementos topológicos (vértices, arestas e faces) do diagrama. Como o número de faces(F), vértices (V) e arestas (A) em uma divisão planar estão relacionados linearmente pela equação de Euler ( $\dot{V}$  - A + F = 2), a complexidade do algoritmo pode ser expressa por O(A).

Existem, na literatura, algoritmos que permitem a insercão de um novo segmento simples em tempo.  $(O(\log^2 A))$  [MEHL84]. Tais algoritmos, no entanto, exigem estruturas de dados-mais sofisticadas, que serão implementadas em um futuro trabalho.

#### 7. ARMAZENAMENTO DE UM DIAGRAMA PLANAR

Uma vez criado um diagrama planar, é natural que seja necessário salvá-lo para futuras atualizações ou utilizações. O grande problema nesta tarefa é que uma estrutura de dados topológica é implementada tipicamente com o emprego de ponteiros.

Uma forma elegante de annazenar a estrutura em disco é através do uso do algoriuno de inversão Official destaca de sin este algorium desparante a este algorium de todos de todos os medicinais as suas produces isolados. Este algoritmo desias completamente a csultura, chimitatilo uxías as suas arcstas e todo seus vértices isolados. Em disco são gravados, então, os operadores de Euler inversos daqueles utilizados na destruição da estrutura. A execução destes operadores na ordem inversa recria o diagrama original, Deve-se notar, porém. que, para a completa recriação do diagrama original, Deve-se notar, porém, que, para a completa re atributos geométricos de lógicos e os atributos do usuários de unha ente toda enter to Como os operadores inversos aos que destroem a estrutura devem ser executados na ordem inversa. é

Como os operadores inversos aos que destroem a estrutura devem ser executados na ordem inversa. é aconselhável armazená-los já de acordo com esta ordenação, ao invés de ler o arquivo de trás para frente. Para tal, é utilizada uma lista encadeada com um nó para cada operador inverso. Cada rotina que<br>implementa cada operador deve incluir um nó na lista, com a descrição do operador inverso e seus respectiveira cada operador de e incluir um no na iista, com a descrição do O processo se resume, então, em percorrer a lista na ordem apropriada, gravando o registro de

de processo se resulte, emad, em percorrer a tributos grupo apropriada, gravando o registro forem nullo se recriar o diagrama de armulas geometros e do asiamo, se os respectivos pomenos forem nulos. Para recriar o diagrama basta ler o arquivo, executando cada operador e ligando os entes topológicos criados aos seus atributos. Com este processo é possível armazenar todas as informações presentes em qualquer diagrama em um

com este processo e possível amiazeirar iodas as miormações presentes em qualquer uragrama em arquivo seqüencial. O único aspecto inconveniente é que o diagrama é destruído, devendo ser reconstruído caso seja necessário reutilizá-lo após o salvamento.

### 8. O EDITOR DE DIAGRAMAS PLANARES (EDP).

funções para: adicionar novos segmentos: eliminar arestas ; destruir um diagrama; salvar e recuperar um funcões para; adicionar novos segmentos; eliminar arestas; destruir um diagrama; salvar e recuperar um diagrama; obter informações sobre os entes topológicos de um diagrama (seus identificadores e valores dos atributos do usuário); selecionar a geometria dos segmentos; ampliar partes do diagrama (zoom).

O EDP foi escrito em C, utiliza o sistema gráfico GKS/puc, o sistema de *interface* com usuário IntGraf, e o executável ocupa cerca de 260 Kbytes. Em ambientes DOS 4.0, com 640 Kbytes de memória. é possível criar um diagrama com cerca de 600 faces e 600 vértices (com arestas poligonais). C possiver enar um diagram

## A metodologia utilizada na implementação do EDP foi a de construir camadas de *software* com

funcionalidades bem definidades bem definidades bem definidades pelos tratamentos do trajamento de funcionandades dem deminas, uma camada responsaver pelo hatamento da topologia, através uma camada responsável pela manipulação de entidades geométricas (para a implementação desta camada uma camada responsável pela manipulação de entidades geométricas (para a implementação desta camada foi definido um conjunto de funções responsáveis pelo tratamento de cada geometria específica); e por fim<br>uma camada responsável pela interação com o usuário . O manipulador de geometria oferece três funções básicas e três funções de :wç?iQ:

O inampliation de geometria orerete des ranções oasicas e des ranções de aposto.

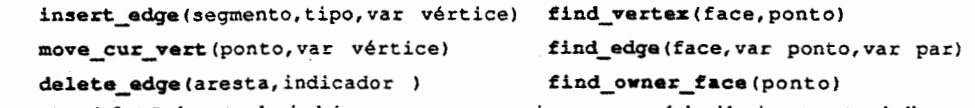

A função insert\_edge inclui um segmento, com origem em um vertice ja existente; t 1 po indica segmento deve ser rejeitado quando ele interceptar uma aresta do diagrama. O parâmetro vértice é atualizado a cada segmento inserido.

A funcão move cur vert faz o parâmetro vértice apontar para um vértice coincidente geometricamente com o ponto fornecido ou, caso não exista tal vértice, cria um novo vértice no ponto  $\blacksquare$ 

A funcão delete edge elimina uma dada aresta; indicador indica se deve ser efetuada a união dos retângulos que delimitam as faces que a compartilham, caso a aresta pertenca a mais de uma face (pois uma delas desaparecerá). O único caso em que esta união não deve ser feita é durante o algoritmo de inversão.

A funcão find vertex retorna um ponteiro para o vértice, pertencente a uma dada face que coincide geometricamente com um dado ponto. Se face for NULL, procura em todas as faces. Retorna NULL se  $\mathbf{A}$  function find  $\mathbf{A}$  are standard para a area are standard face, que contenhance a uma dada face, que contenhance a uma dada face, que contenhance a uma dada face, que contenhance a uma dada face, que contenhan

A funcão find edge retorna um ponteiro para a aresta, pertencente a uma dada face, que contenha um dado ponto. Se face for NULL, procura em todas as faces. Retorna NULL se não existir tal aresta; ponto é atualizado para indicar as coordenadas do ponto da aresta para o qual ele foi atraído: par é uma estrutura (union) que contém informações adicionais (por exemplo o valor paramétrico da aresta no ponto).

A funcão find owner face retorna um ponteiro para a face do diagrama que contém um dado 8.2 Tratamento de Geometria de Forma Genérica.

8.2 Tratamento de Geometria de Forma Genérica.

O manipulador de geometria foi projetado de maneira a permitir que a forma geométrica dos segmentos seja arbitrária. Para passar a suportar uma nova geometria, deve ser escrito apenas um conjunto (pré-definido) de funções. Para isto, cada aresta tem um ponteiro para uma lista de ponteiros para função, ou seja, elas trazem consigo a indicação de que rotinas específicas implementam cada função capaz de manipular a sua geometria.

Para capacitar o manipulador de geometria a tratar um determinado tipo de geometria, as seguintes funcões devem ser escritas.

- 1) Dada uma aresta, retornar o tipo da sua geometria.
- Dado um par de arestas, A<sub>1</sub> e A<sub>2</sub>, que foram produzidas como resultado da divisão topológica de uma  $2)$ aresta A, distribuir os atributos geométricos de A entre A<sub>1</sub> e A<sub>2</sub>.
- $3)$ Dado um par de arestas,  $A_1$  e  $A_2$ , que tinham a mesma geometria, eram incidentes a um mesmo vértice e que foram unidas topologicamente formando uma única aresta A, juntar os atributos geométricos de A<sub>1</sub> e A<sub>2</sub> para formarem o atributo geométrico de A.
- $4)$ Dada uma aresta A, encontrar o vetor tangente a A, pelo menos nos dois pontos coincidentes geometricamente com os seus vértices.
- Dada uma aresta A, retornar uma medida da distância de uma de suas extremidades a qualquer um de  $\mathcal{D}$ 6) Dadas duas arestas. Ate Az, determinar se elas se interceptam e, em caso afirmativo. retomar o
- $6)$ Dadas duas arestas,  $A_1 e A_2$ , determinar se elas se interceptam e, em caso afirmativo, retornar o ponto de intersecão (caso exista mais de um) mais próximo do vértice inicial de A<sub>1</sub>.
- Dada uma aresta, retornar as coordenadas de qualquer um de seus pontos que não seja coincidente,  $\mathcal{D}$ geometricamente, com a posição do seu vértice inicial.
- $8)$ Dada uma aresta e um ponto de referência R, calcular a área delimitada por dois segmentos de reta. com origem em R e fim em cada vértice da aresta, e a própria aresta.
- 9) Dada uma aresta A, retornar um ponteiro para uma área de memória que contém as coordenadas referentes à discretização de A, em um certo número de pontos.<br>  $\frac{1}{2}$

10) Dada uma aresta, desenhá-la.

- 11) Dado um ponteiro para os atributos geométricos, liberar a área de memória correspondente.
- 12) Dado um arquivo e um ponteiro para os atributos geométricos, gravar todos os atributos e uma indicação de quantos registros foram gravados.
- 13) Dado um arquivo e a indicação de quantos registros devem ser lidos, ler todos os atributos geométricos e retornar um ponteiro para a área que os contém.

Na realidade, o uso da função número 6 é evitado, pois ela compromete a modularidade do sistema. Acrescentar uma nova geometria teria que levar em conta a interação com as já existentes. Para lidar com interseção, a abordagem escolhida foi a de discretizar as arestas (através da função número 9).

A função número 7 é necessária para o tratamento de auto-ciclos.

A função número 8 serve para determinar a orientação de um loop. Calculando a área (com sinal) de cada uma de suas arestas em relação a um ponto de referência fixo, por exemplo, um de seus vértices, descobre-se se ele está orientado no sentido horário ou anti-horário, de acordo com o sinal da área. Um método similar pode ser utilizado para determinar se um dado ponto está dentro ou fora de uma face.

#### 8.3 Tratamento de Atributos do Usuário.

Existem funções, no manipulador de geometria, encarregadas de inicializar, com valores defaults, os atributos do usuário de cada ente topológico criado. Elas alocam uma área de memória para os atributos, e fazem com que o ponteiro para atributo do usuário do ente criado contenha o seu endereco.

Quando uma aresta é dividida topologicamente, a situação é um pouco diferente, pois, em geral, deseja-se que a nova aresta possua atributos idênticos ao da aresta original. Para este caso, existe uma função encarregada de alocar uma área de memória para os atributos da nova aresta e preenchê-la com valores idênticos aos da aresta original.

Há, ainda, funções análogas às funções 11, 12 e 13, capazes de manipular atributos do usuário.

#### 9. ARESTAS POLIGONAIS

Embora o EDP tenha sido projetado para lidar com arestas quaisquer, um caso particular importante de geometria de arestas é aquele dado por linhas poligonais, pois este é o tipo de geometria mais característico de aplicações ligadas a área de mapeamento geográfico e geológico. Além disso, qualquer tipo de curva pode ser aproximada por uma poligonal.

Uma poligonal é um conjunto (finito) conexo, ordenado e sem duplicatas de segmentos de reta. Ela fica perfeitamente caracterizada dada a sequência ordenada dos pontos pertencentes a dois segmentos (pontos intermediários) mais os seus pontos inicial e final (chamados de extremidades). Para armazenar uma sequência ordenada de pontos, basta uma estrutura (chamada Lista p) que contenha o número de pontos e um ponteiro para uma lista com as coordenadas dos pontos.

No EDP, as extremidades de uma poligonal estão sempre associadas a dois vértices de uma aresta (sendo necessário distinguir o vértice inicial do vértice final da aresta). Os pontos intermediários, no entanto, são armazenados separadamente. O ponteiro para o atributo geométrico da aresta aponta para a Lista\_p, com os seus pontos intermediários ordenados do vértice inicial para o final. No caso de uma aresta reta, este ponteiro é nulo.

Cada ponto intermediário de uma aresta poligonal pode ser imaginado como um falso vértice, que também possui um campo de atração para efeito de tolerância. O algoritmo que calcula o ponto de interseção emre duas poligonais verifica se cada segmento de reta da primeira poligooal. intercepta algum segmento da segunda. Caso o ponto de interseção caia dentro do campo de atração de um vértice (ou falso vértice) de qualquer caso o posso de unesso, ao casa dessito do easipo de atração de um vertice (ou raiso vertice) de porto de la concentración de la concentración de la concentración de la concentración de la concentración de l<br>La concentración de la concentración de la concentración de la concentración de la concentración de la concent Para garantir que. ao ser atraída, a poligonal não passa a intemlplal' uma aresta cuja interseção não foi

s dia-garantis que, ao sei alianda, a poligonal não passa a microepan uma aresta cuja modifica não for detectada, considera-se que apenas um segmento de reta da poligonal é modificado por vez, sempre alterando o seu ponto final e mantendo o ponto inicial fixo. Desta forma, bastá considerar a projeção dos vérticas de cada aresta sobre o segundo de reta em questão em questão e retornar a interseção mais propertidad inicial.

### 10. APLICAÇÕES

A capacidade de criar subdivisões planares. de forma interativa ou não, possui várias aplicações présentance de ellem succivisões planates, de folha micrativa ou não, possui varias apreações práticas. Sistemas geográficos e de elementos finitos desempenham estas tarefas, porém tipicamente usando estruturas de dados mais primitivas que as usadas neste trabalho. A principal vantagem em utilizar o método apresentado vem a ser que em apresentado vem a ser que em antigar em<br>A ser que do processo em antigar a ser que as essentas en ser que em antigar em antigar em antigar em antigar

re principal valuagem em anticar o menou apresentado vem a ser que, ao míal do processo, ha vera eficiente de cados opologica que possibilita encontrar iduas as ierações de adjacencia de consul relações. Por uma otonouça de turções de consula aproprima, rapidamente se extra quaiquer uma destas relações. Por exemplo, dado um vértice, quais arestas são incidentes a ele, ou dada uma face, quais faces<br>compartilham cada uma de suas arestas. Considerando apenas faces, vértices e arestas, existem nove relacionales de adjacencias de adjacentes de la provincia de dados convencionais, conservativo de d relações de adjacencia diferentes (multion). Com esti Num sistema geográfico úpico, para se obter uma estrutura de dados onde algumas das relações de

adjacencia estánda estão presentes de forma explícita. Súa necessária estánda estánda estánda estánda executaadjacência estão presentes de forma explícita, são necessárias três etapas: digitalizar um mapa; executar um procedimento que marque determinados pontos especiais como sendo pontos de entroncamento de segmentos e, a partir dos entroncamentos e dos segmentos, gerar as faces. Pior ainda, o mapa deve ser digitalizadas duas digitalizadas duas vezes em cada sentido. Em cada sentido sentido e entroncamento de entroncamento de entroncamento de entroncamen<br>Em cada ser indicados tels, unia cin caud sem com o Edm, as três etapas são executadas são executadas simultaneamente em tempo real. Não há qualquer ordem e<br>Não há qualquer ordem em tempo realizadas simultaneamente em tempo realizada em tempo realizada em tempo reali

L'oni o LLO, pas digitalização. Quando é simulta ratificação é em tempo feat, trao ha qualquer ordem imposta para a digitalização. Quando é fechada uma face, o EDP preenche a sua área com uma determinada cor, o que serve como *feedback* para o usuário. Ele também possui um modo de operação que recusa um<br>segmento quando este intercepta uma aresta, evitando a geração de faces indesejadas.

Uma outra aplicação onde a utilização de estruturas de dados topológicas para subdivisões planares tem se mostrado bastante e no desenvolvimento de sistemas de sistemas de elementos para bi-dimensional provinc Wawrzynek **Excelentes resultados. A proprietor al actividad de sestemas de com estruturas resultados**. A estrutura *minos.* Wawrzynek [WAWR87] utilizou, com excelentes resultados, a estrutura winged edge [BAUM75] no desenvolvimento de um sistema integrado (envolvendo pré-processamento, análise numérica e pósprocessamento) de elementos finitos para simulação de propagação de trincas em duas dimensões.<br>A utilização de estruturas de dados topológicas para subdivisões planares também possibilita um

A unitação de estimulas de dados repologicas para subdivisões pianates também possibilita um mentint autquaue para a geraya

#### 11. eoMCLUSÕES

A utilização de estruturas de dados topológicas propicia uma nova forma de trabalho que, espera-se, A utilização de estruturas de taxos opológicas propieda uma nove estado e e entre estados venha a ser incorporada nos sistemas de CAD futuros, automatizando tarefas que, nos sistemas atuais, são executadas manualmente ou i venna a ser nach portaut nos maturizo de ex-

executadas manualmente ou inencieniemente.<br> **que procipal** contribuição deste trabalho é a criação de uma biblioteca. Com uma *interface* bem definida.<br>
de além disso. que pormite que programas de aplicação possam criar e mânter diagramas planares arbitrários. Além disso,<br>é possível adicionar novas geometrias para as arestas dos diagramas, bastando que se escreva uma biblioteca com funções pré-definidas capazes de tratar a nova geometria.

A extensão natural deste trabalho, ora em fase de desnvolvimento, envolve a criação de subdivisões volumente do españo español español en el español de deservolvemente y en extrema de dados *non*volumétricas do espaço Euclidiano in-ulliensional. Fara islo, e recessario de que elementoS finitoS [MART89].

#### Bibliografia.

- [BAUM75] Baumgart. B. G. -A *Polihedron Representationfor Computer Vision.* AFIPS Proc .• Vol44, **IBAUM751**  $p_4$   $p_5$   $p_6$   $p_7$ [CAMP91] Campos, Jorge Alberto de Prado· *Geração de Malhas* de *Elementos Finiws Bi-dúnensionais*
- ICAMP911 *Baseada em Estrucuras de Dados Topológicas.* Tese de Mestrado, PU C-Rio, Dep. Eng. Baseada em Estruturas de Dados Topológicas. Tese de Mestrado, PUC-Rio, Dep. Eng.<br>Civil. Março 1991. [CAaV90] Carvalho, P. C.P., Gattass. M. & Martha. L.F. *-A Software Tool which Allows lnreractive*
- **ICARV901** *Carvalho, P. C. P., Gattass, M. & Martina, L.F. - A sufficient From Which Hills interfacility* Creation of Planar Subdivisions and Applications to Educational Programs. Proceedings of the International Conference on Computer Aided Training in Science and Technology<br>Barcelona, July 1990. Edited by: E. Ofiate et. al., Pinerage Press, 1990, pp 201-207.
- [HOFF89] Hoffmann, Christoph M. *Geometric* &: *Solid Modeling: An lntroduction.* Morgan **IHOFF891** Kaufmann Publíshers, Inc- 1989.
- Mäntylä, Martti Solid Modeling. Computer Science Press 1988.
- [MART89] Martha. Luiz Fernando *Topological* and *Geometrical Modeling Approach to Numerical*  **MART891** *Discretization andArbitrary Fracture Simulation in Three Dúnensions.* Tese de Doutorado. Comell University, Ithaca, N4, 1989.
- [MEHL84] Mehlhom, K. *Data Structures and Algorithms 3: Multi-dúnensional searching and*  [MEHL84] *Computational Geometry.* Springer-Verlag, 1984. [W A WR87] Wawnynek, Paul A. & Ingraffea. Anthony R.- *An Edge-Based Data Structure for Two-*
- **IWAWR871** *Dimensional Finite Element Analisys.* Engineering with Computers, Vol. 3, pp 13-20. 1987. [WEIL8S] Weiler. Kevful *Edge-Based Data Structures for Solid Modeling in Curved Emúronments.*
- **IWEIL851** Weller, Kevin - cage-based Data Structures for Some modeling [WEIL86] Weiler. Kevin- *Topological Structures for Geometric Modeling.* Tese de Doutorado do
- **[WEIL86]** Wellet, Kevill - *Topologicus* diriction to for decrease the 1986.